#### Warszawa, dnia 10 czerwca 2020 r.

## Poz. 501

#### **UCHWAŁA NR 134/2020 PAŃSTWOWEJ KOMISJI WYBORCZEJ**

#### z dnia 3 czerwca 2020 r.

#### **w sprawie wzorów protokołów głosowania i protokołu o wynikach głosowania stosowanych w wyborach Prezydenta Rzeczypospolitej Polskiej zarządzonych na dzień 28 czerwca 2020 r.**

Na podstawie art. 160 § 1 pkt 6 ustawy z dnia 5 stycznia 2011 r. – Kodeks wyborczy (Dz. U. z 2019 r. poz. 684 i 1504 oraz z 2020 r. poz. 568) Państwowa Komisja Wyborcza uchwala, co następuje:

**§ 1.** Ustala się wzory następujących protokołów stosowanych w wyborach Prezydenta Rzeczypospolitej Polskiej zarządzonych na dzień 28 czerwca 2020 r.:

- 1) protokołu wyników głosowania w obwodzie, sporządzanego przez obwodowe komisje wyborcze w pierwszym głosowaniu, stanowiący załącznik nr 1 do uchwały;
- 2) protokołu zbiorczych wyników głosowania, sporządzanego przez okręgowe komisje wyborcze w pierwszym głosowaniu, stanowiący załącznik nr 2 do uchwały;
- 3) protokołu o wynikach głosowania, sporządzanego przez Państwową Komisję Wyborczą w pierwszym głosowaniu, stanowiący załącznik nr 3 do uchwały;
- 4) protokołu wyników głosowania w obwodzie, sporządzanego przez obwodowe komisje wyborcze w ponownym głosowaniu, stanowiący załącznik nr 4 do uchwały;
- 5) protokołu zbiorczych wyników głosowania, sporządzanego przez okręgowe komisje wyborcze w ponownym głosowaniu, stanowiący załącznik nr 5 do uchwały;
- 6) protokołu o wynikach głosowania, sporządzanego przez Państwową Komisję Wyborczą w ponownym głosowaniu, stanowiący załącznik nr 6 do uchwały.

**§ 2.** W wyborach Prezydenta Rzeczypospolitej Polskiej zarządzonych na dzień 28 czerwca 2020 r. nie stosuje się uchwały nr 45/2020 Państwowej Komisji Wyborczej z dnia 2 marca 2020 r. w sprawie wzorów protokołów głosowania i protokołu o wynikach głosowania stosowanych w wyborach Prezydenta Rzeczypospolitej Polskiej (M.P. poz. 319).

**§ 3.** Uchwała wchodzi w życie z dniem podjęcia i podlega ogłoszeniu.

Przewodniczący Państwowej Komisji Wyborczej: *S. Marciniak*

 $\mu$ załączniki do uchwały nr 134/20 Wyborczej z dnia 3 czerwca 2020 r. (poz. 501) Załączniki do uchwały nr 134/2020 Państwowej Komisji

#### **Załącznik nr 1**

#### *WZÓR*

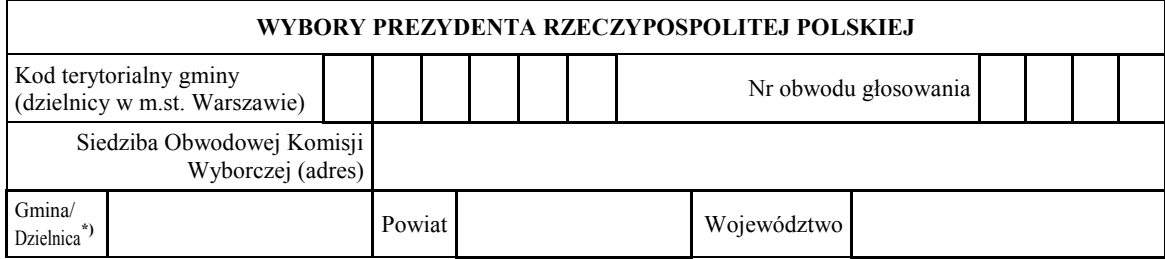

#### **PROTOKÓŁ WYNIKÓW GŁOSOWANIA W OBWODZIE W WYBORACH PREZYDENTA RZECZYPOSPOLITEJ POLSKIEJ PRZEPROWADZONEGO W DNIU ………………**

Głosowanie rozpoczęło się w dniu ..................................... 20......... r. o godz. ......... i trwało do godz. .........

#### **I. ROZLICZENIE SPISU WYBORCÓW I KART DO GŁOSOWANIA**

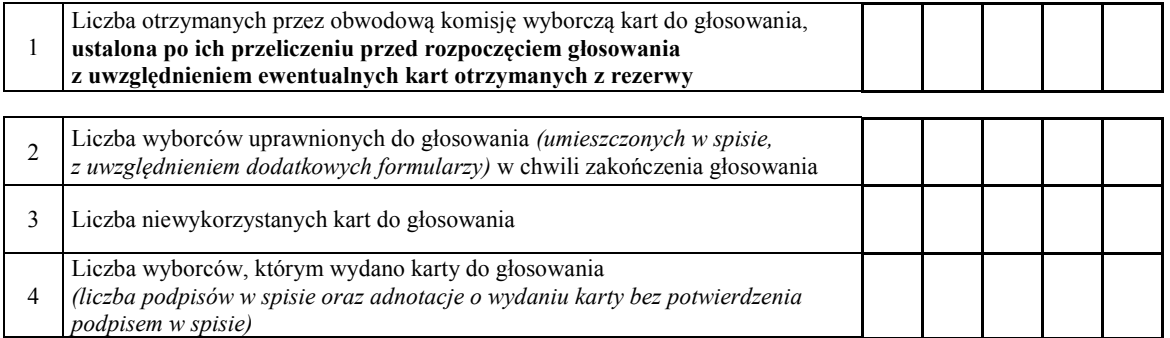

**Uwaga!** Suma liczb z pkt 3 i 4 powinna być równa liczbie z pkt 1, jeśli tak nie jest – przypuszczalną przyczynę należy opisać w pkt 15.

#### **II. GŁOSOWANIE PRZEZ PEŁNOMOCNIKA, NA PODSTAWIE ZAŚWIADCZENIA I GŁOSOWANIE KORESPONDENCYJNE**

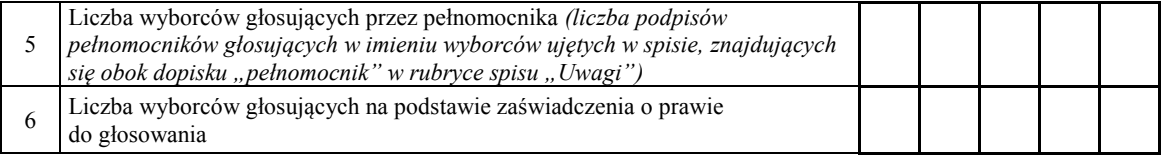

**Uwaga!** Suma liczb z pkt 5 i 6 **musi być** mniejsza lub równa liczbie z pkt 4.

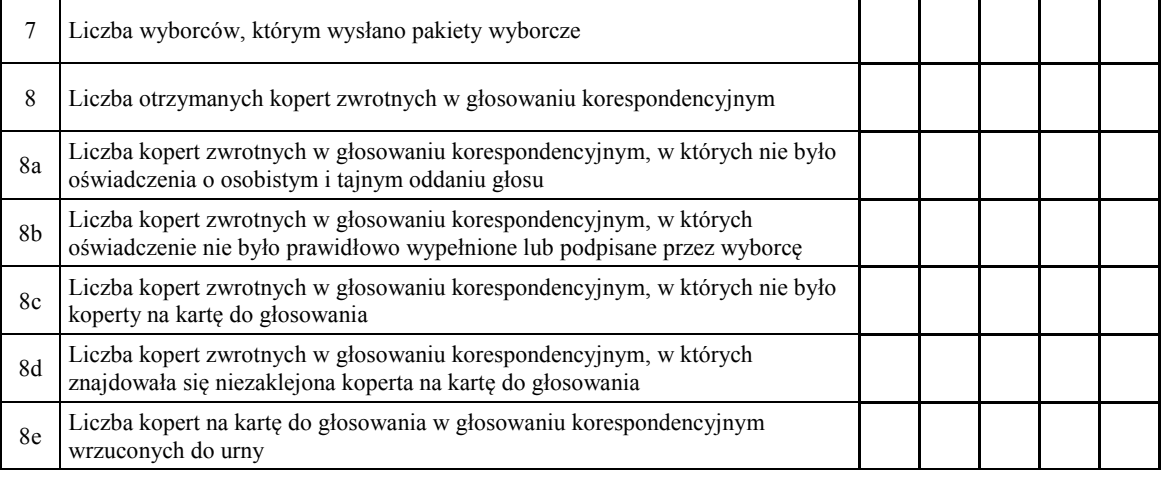

**Uwaga!** Liczba z pkt 8 nie może być większa od liczby z pkt 7. Suma liczb z pkt 8a–8e nie może być mniejsza od liczby z pkt 8.

#### **III. USTALENIE WYNIKÓW GŁOSOWANIA**

Obwodowa komisja wyborcza stwierdziła, że pieczęcie na urnie pozostały nienaruszone. Po wyjęciu kart z urny komisja ustaliła na ich podstawie następujące wyniki głosowania:

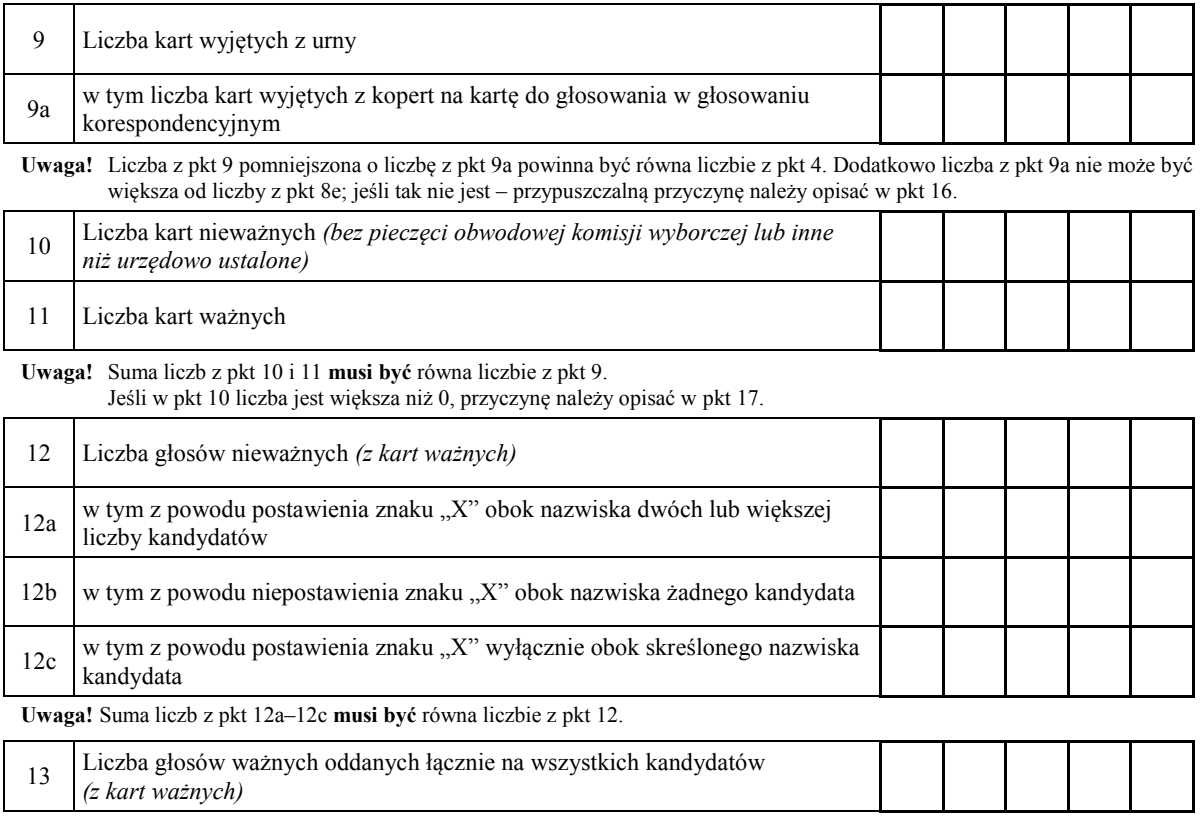

**Uwaga!** Suma liczb z pkt 12 i 13 **musi być** równa liczbie z pkt 11.

#### 14. **Poszczególni kandydaci na Prezydenta Rzeczypospolitej Polskiej otrzymali następujące liczby głosów ważnych:**

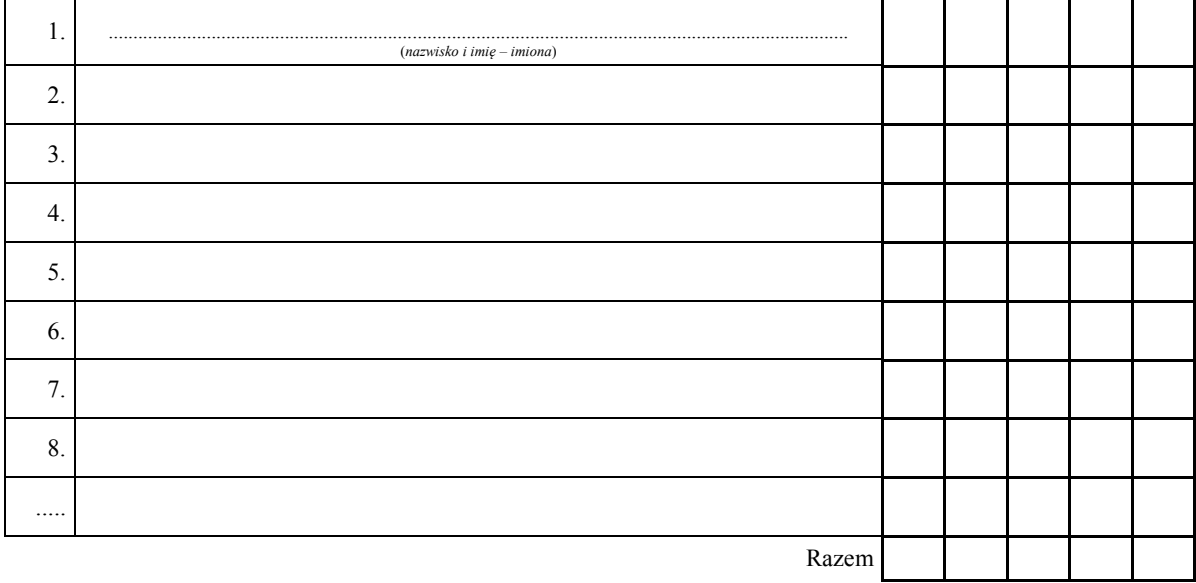

Uwaga! Suma głosów oddanych na wszystkich kandydatów (rubryka "Razem") musi być równa liczbie z pkt 13.

#### **IV. UWAGI I ADNOTACJE**

- 15.\*\*) Uwagi o przypuszczalnej przyczynie różnicy pomiędzy sumą liczb z pkt 3 i 4 a liczbą z pkt 1; jeżeli różnica nie występuje, wpisać "brak uwag": .........................................................................................................................
- 16.\*\*) Uwagi o przypuszczalnej przyczynie różnicy pomiędzy liczbą z pkt 9 pomniejszoną o liczbę z pkt 9a a liczbą z pkt 4, a także o przypuszczalnej przyczynie różnicy pomiędzy liczbą z pkt 9a a liczbą z pkt 8e; jeżeli różnice nie występują, wpisać "brak uwag": .........................................................................................................................
- 17.\*\*) Uwagi o przypuszczalnej przyczynie wystąpienia kart nieważnych (pkt 10); jeżeli liczba w pkt 10 wynosi 0, wpisać "brak kart nieważnych": ...............................................................................................................................
- 18.\*\*) W trakcie głosowania wydano następujące zarządzenia; jeżeli nie wydano, wpisać "brak zarządzeń": .................
- 19.\*\*) Adnotacja o obecności mężów zaufania w obwodzie wpisać liczbę mężów zaufania; jeżeli nie było mężów zaufania, wpisać "0":
- 20.\*\*) Adnotacja o wniesieniu uwag przez mężów zaufania z wymienieniem konkretnych zarzutów wraz ze stanowiskiem obwodowej komisji wyborczej wobec zarzutów; jeżeli nie ma, wpisać "brak zarzutów": ...........
- 21.\*\*) Adnotacja o wniesieniu uwag przez członków obwodowej komisji wyborczej z wymienieniem konkretnych zarzutów wraz ze stanowiskiem obwodowej komisji wyborczej wobec zarzutów; jeżeli nie ma, wpisać "brak zarzutów": ................................................................................................................................................................
- 22.\*\*) Inne uwagi; jeżeli nie ma, wpisać "brak uwag": .........................................................................................................

#### **Przy sporządzeniu protokołu obecni byli następujący członkowie obwodowej komisji wyborczej:**

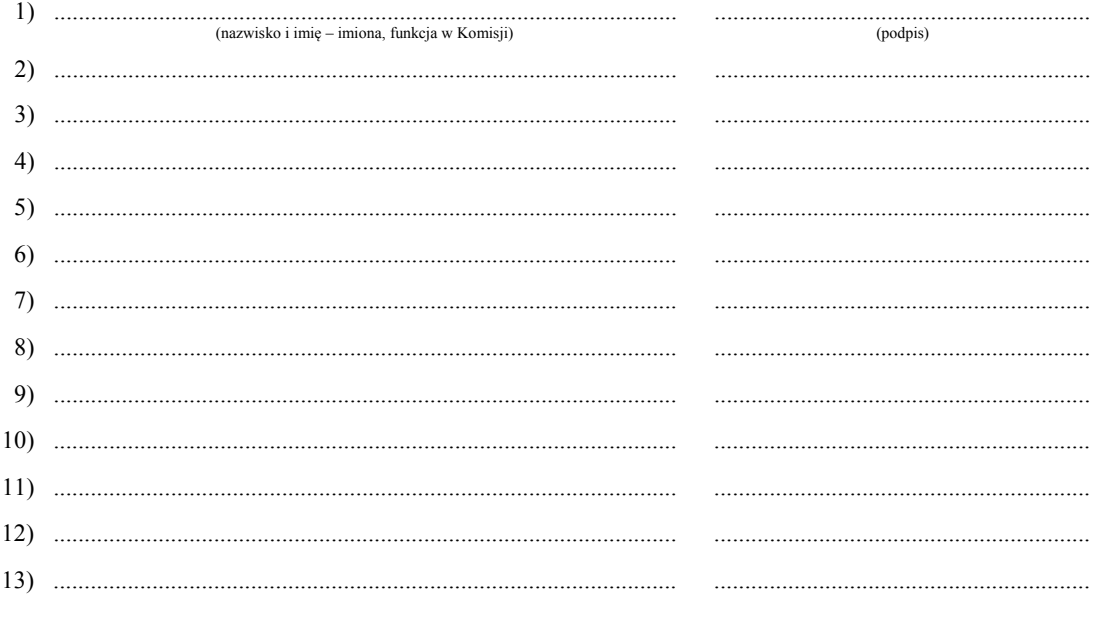

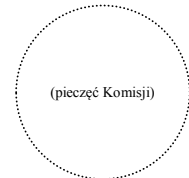

Niepotrzebne skreślić lub pominąć.<br>Jeżeli treść dotycząca danego punktu protokołu nie mieści się na formularzu, należy dołączyć ją do protokołu, zaznaczając to w odpowiednim punkcie protokołu.

**Załącznik nr 2**

*WZÓR*

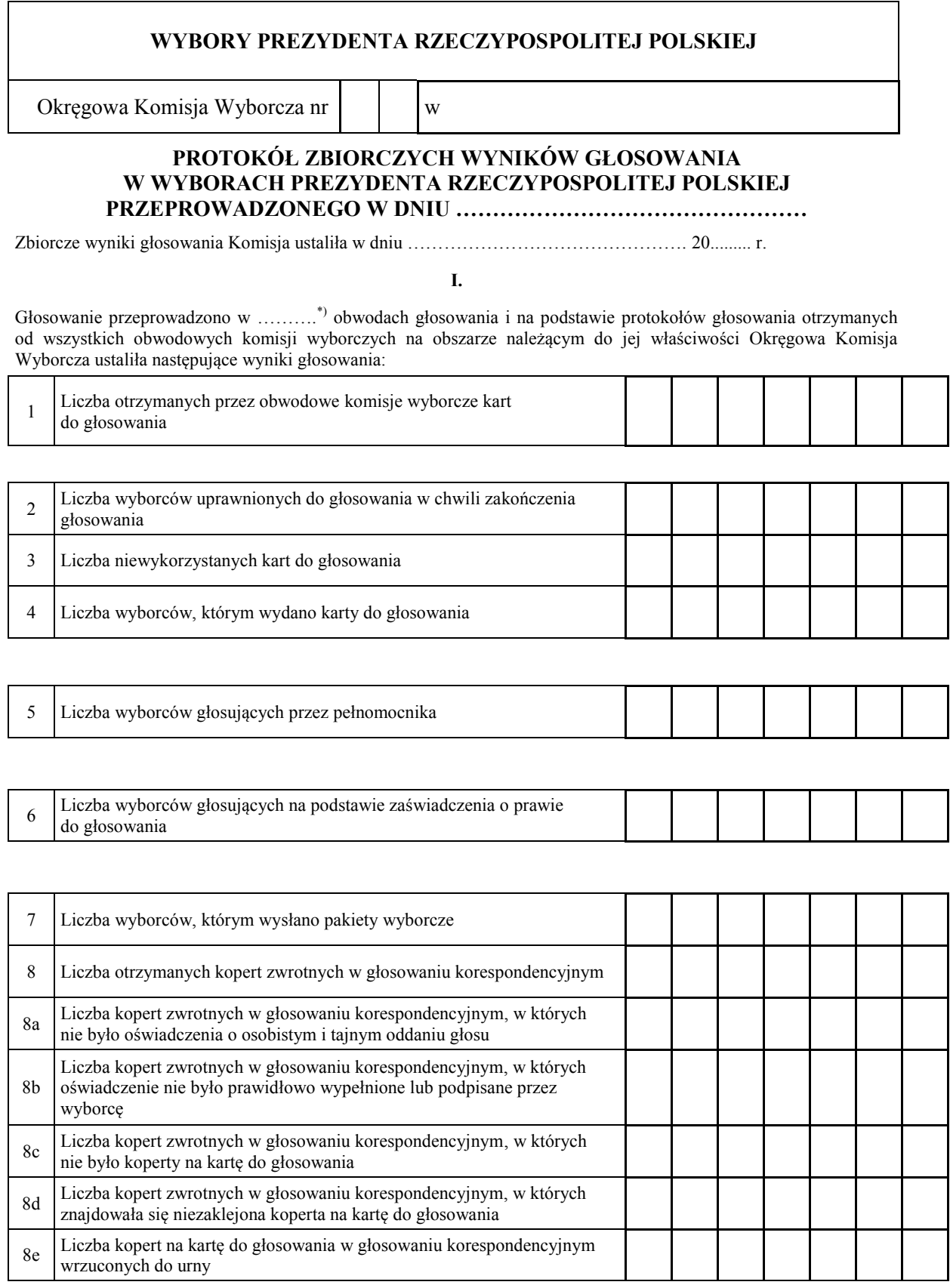

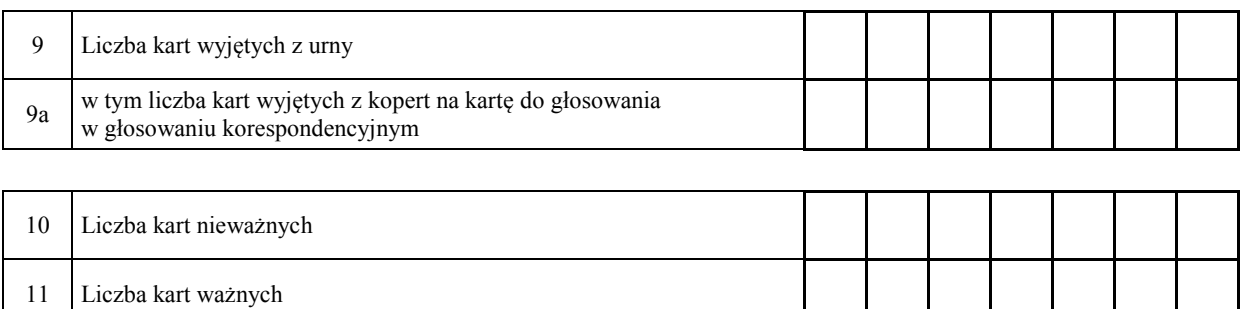

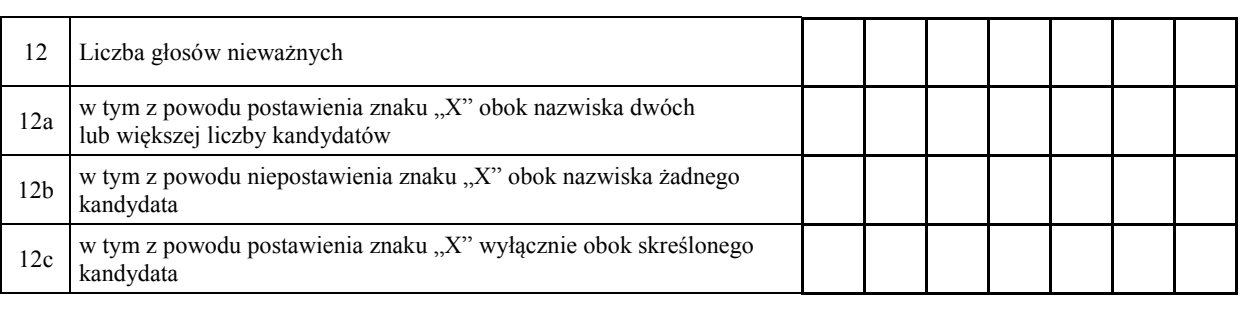

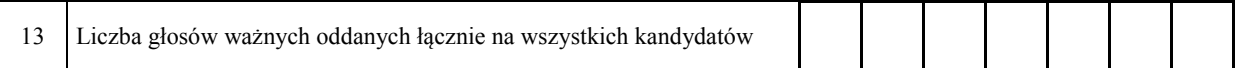

## **II.**

#### 14. **Na poszczególnych kandydatów na Prezydenta Rzeczypospolitej Polskiej oddano następujące liczby głosów ważnych:**

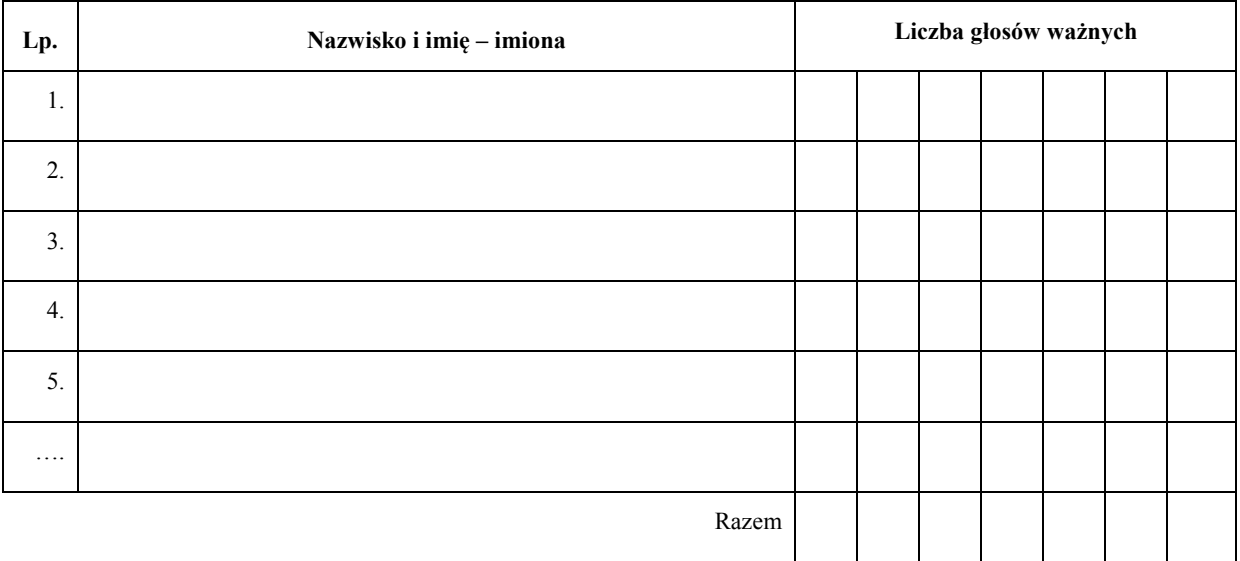

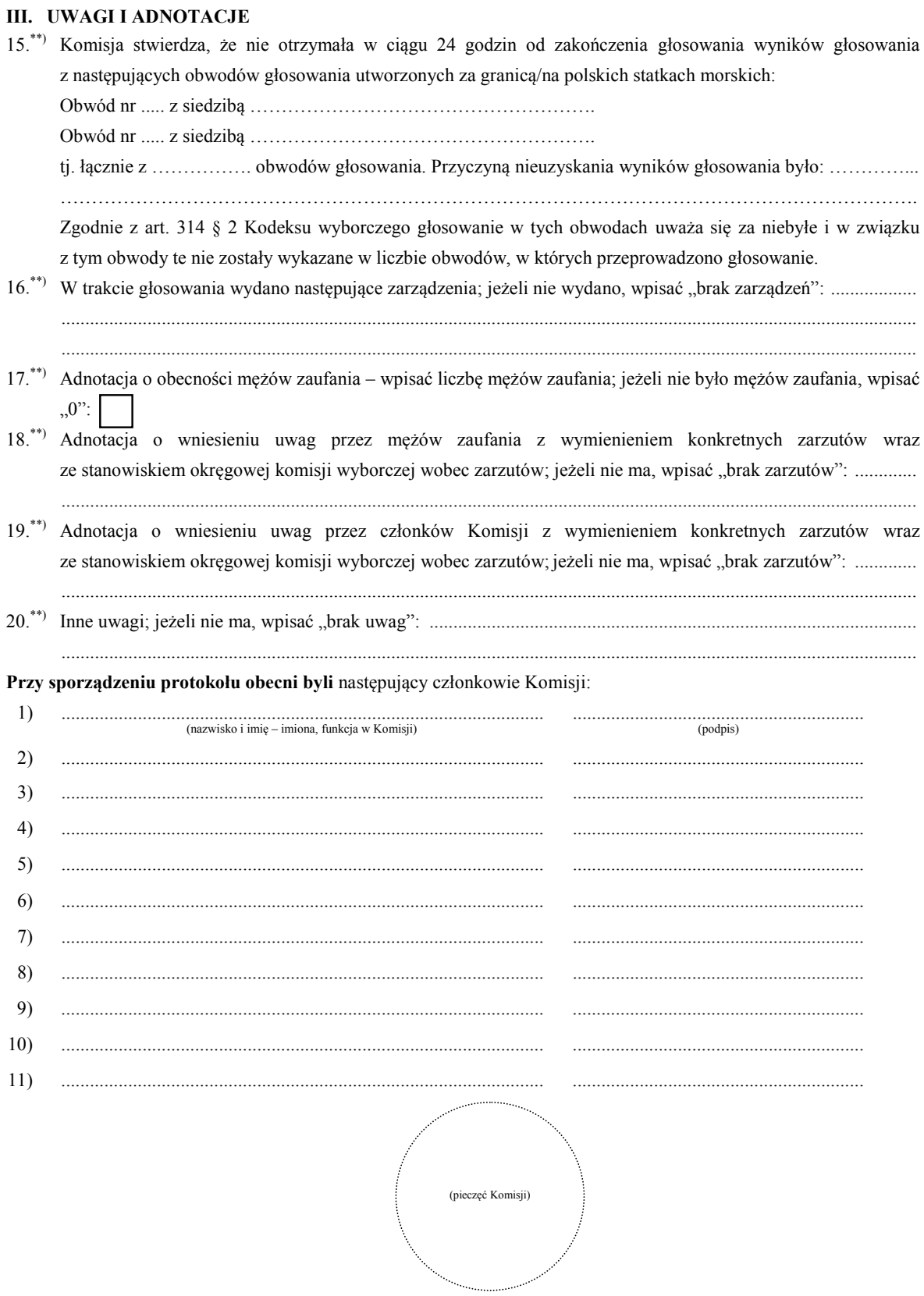

 <sup>\*)</sup> Jeżeli Komisja nie otrzymała wyników głosowania ze wszystkich obwodów utworzonych na statkach lub za granicą, należy wpisać liczbę obwodów głosowania, pomijając liczbę obwodów wymienionych w pkt 15, z których nie otrzymano protokołów.

<sup>\*\*)</sup> Jeżeli treść dotycząca danego punktu protokołu nie mieści się na formularzu, należy dołączyć ją do protokołu, zaznaczając to w odpowiednim punkcie protokołu.

**Załącznik nr 3**

*WZÓR*

#### **WYBORY PREZYDENTA RZECZYPOSPOLITEJ POLSKIEJ**

#### **PAŃSTWOWA KOMISJA WYBORCZA**

#### **PROTOKÓŁ O WYNIKACH GŁOSOWANIA W WYBORACH PREZYDENTA RZECZYPOSPOLITEJ POLSKIEJ PRZEPROWADZONEGO W DNIU …………………………………………**

- 1. Wyniki głosowania na kandydatów na Prezydenta Rzeczypospolitej Polskiej Państwowa Komisja Wyborcza ustaliła w dniu …………………………………………
- 2. Głosowanie przeprowadzono w …………………… obwodach głosowania.
- 3. Na podstawie protokołów zbiorczych wyników głosowania otrzymanych od wszystkich okręgowych komisji wyborczych Państwowa Komisja Wyborcza ustaliła następujące wyniki głosowania:
- ┯ a) liczba wyborców uprawnionych do głosowania w chwili zakończenia głosowania b) liczba wyborców, którym wydano karty do głosowania c) liczba wyborców głosujących przez pełnomocnika d) liczba wyborców głosujących na podstawie zaświadczenia o prawie do głosowania e) liczba wyborców, którym wysłano pakiety wyborcze f) liczba otrzymanych kopert zwrotnych w głosowaniu korespondencyjnym – liczba kopert zwrotnych w głosowaniu korespondencyjnym, w których nie było oświadczenia o osobistym i tajnym oddaniu głosu – liczba kopert zwrotnych w głosowaniu korespondencyjnym, w których oświadczenie nie było prawidłowo wypełnione lub podpisane przez wyborcę – liczba kopert zwrotnych w głosowaniu korespondencyjnym, w których nie było koperty na kartę do głosowania – liczba kopert zwrotnych w głosowaniu korespondencyjnym, w których znajdowała się niezaklejona koperta na kartę do głosowania – liczba kopert na kartę do głosowania w głosowaniu korespondencyjnym wrzuconych do urny g) liczba kart do głosowania wyjętych z urny – w tym liczba kart wyjętych z kopert na kartę do głosowania h) liczba kart nieważnych i) liczba kart ważnych j) liczba głosów nieważnych
	- $-$  w tym z powodu postawienia znaku "X" obok nazwiska dwóch lub większej liczby kandydatów
	- w tym z powodu niepostawienia znaku " $X$ " obok nazwiska żadnego kandydata
	- $-$  w tym z powodu postawienia znaku " $X$ " wyłącznie obok skreślonego kandydata

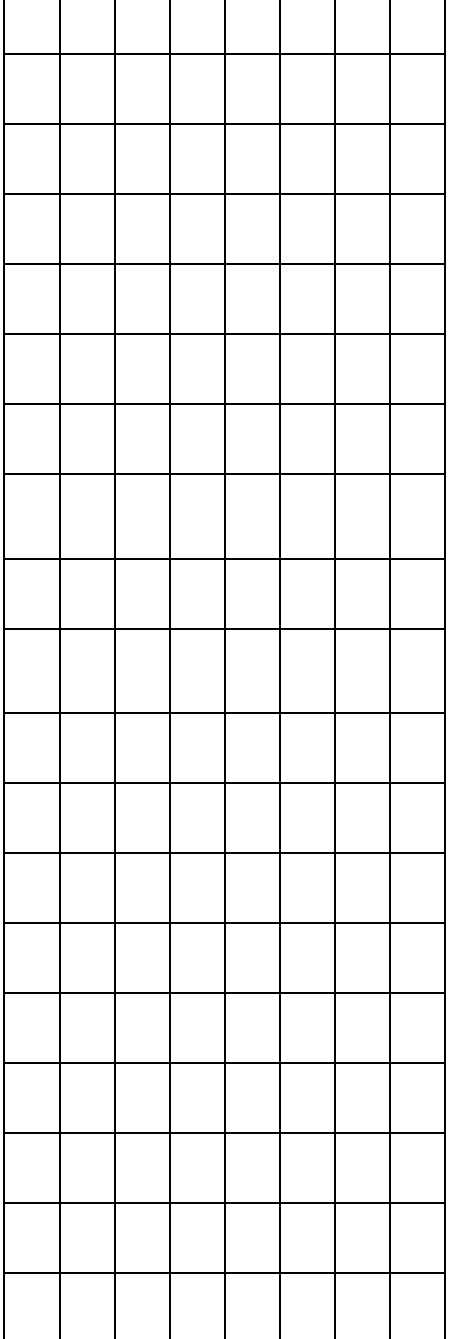

#### $\bf k)$ liczba głosów ważnych oddanych łącznie na wszystkich kandydatów

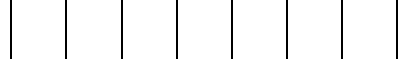

 $\overline{1}$ poszczególni kandydaci otrzymali następującą liczbę ważnych głosów:

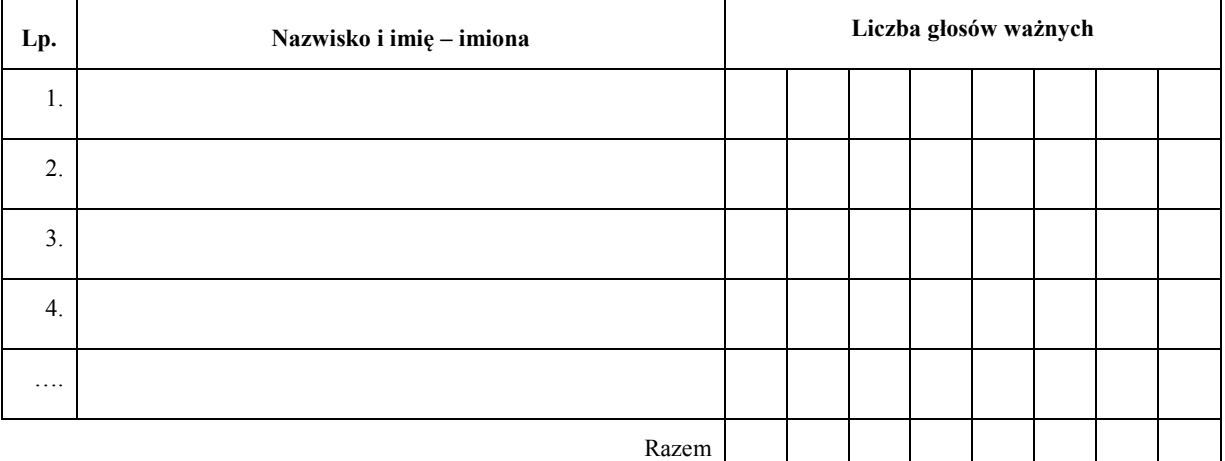

#### $\overline{4}$ . Zarzuty mężów zaufania:

 $1.1.1.1$ 

#### Przy sporządzeniu protokołu obecni byli członkowie Komisji:

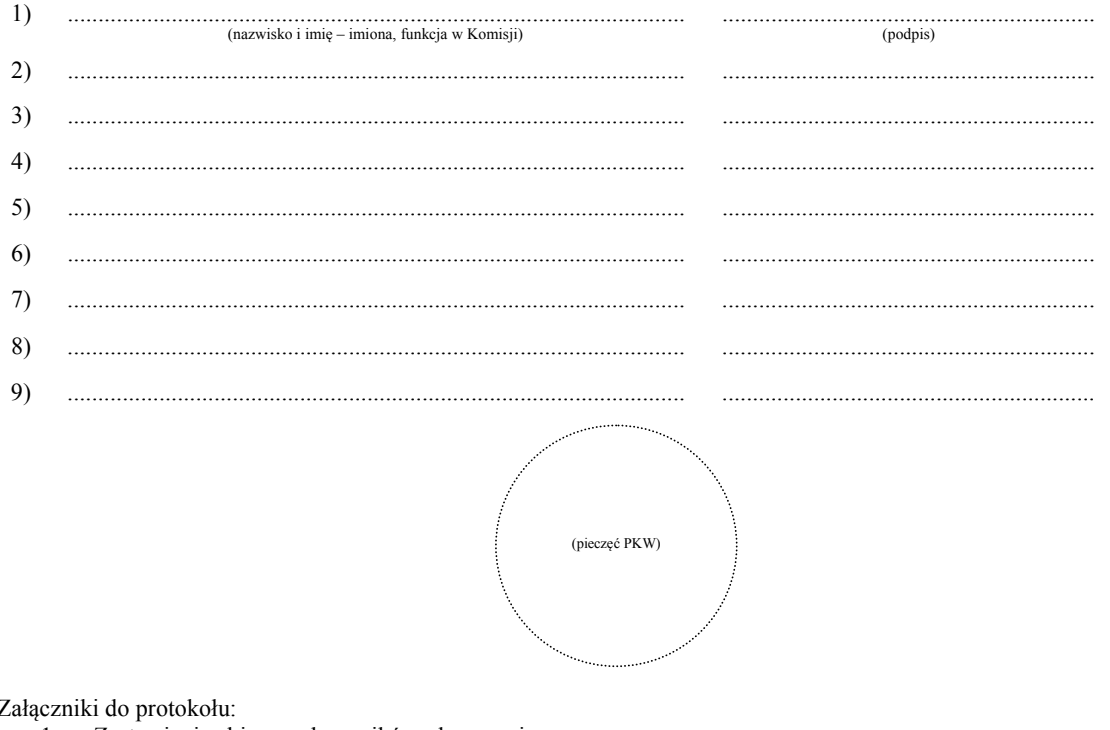

- 1. "Zestawienie zbiorczych wyników głosowania w wyborach Prezydenta Rzeczypospolitej Polskiej
- 2. "Zestawienie zbiorczych wyników głosowania na kandydatów na Prezydenta Rzeczypospolitej Polskiej

załacznik zależa z polskiej z polskiego z polskiego z polskiego z polskiego z polskiego z polskiego z na 4 dzi<br>Załącznik nr 4 dziernik nr 4 dziernik nr 4 dziernik nr 4 dziernik nr 4 dzielnej polskiego z polskiego z polski<br> **Załącznik nr 4**

*WZÓR*

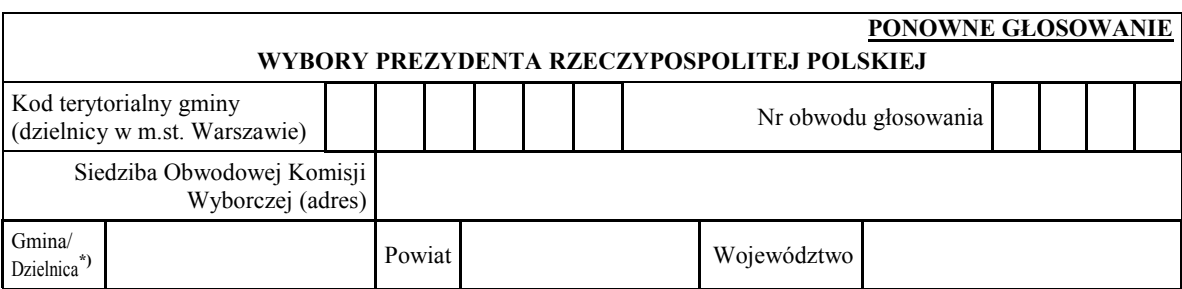

# **PROTOKÓŁ WYNIKÓW GŁOSOWANIA W OBWODZIE PROTOKÓŁ WYNIKÓW GŁOSOWANIA W OBWODZIE W WYBORACH PREZYDENTA RZECZYPOSPOLITEJ POLSKIEJ W WYBORACH PREZYDENTA RZECZYPOSPOLITEJ POLSKIEJ**

# **PRZEPROWADZONEGO W DNIU ……………… PRZEPROWADZONEGO W DNIU ………………**

Głosowanie rozpoczęło się w dniu ..................................... 20......... r. o godz. ......... i trwało do godz. ......... Głosowanie rozpoczęło się w dniu ..................................... 20......... r. o godz. ......... i trwało do godz. .........

# **I. ROZLICZENIE SPISU WYBORCÓW I KART DO GŁOSOWANIA I. ROZLICZENIE SPISU WYBORCÓW I KART DO GŁOSOWANIA**

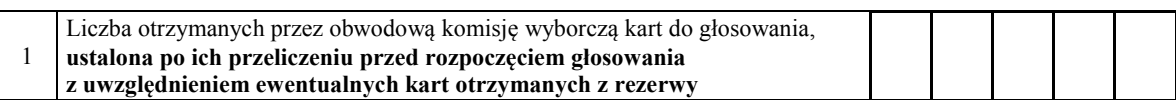

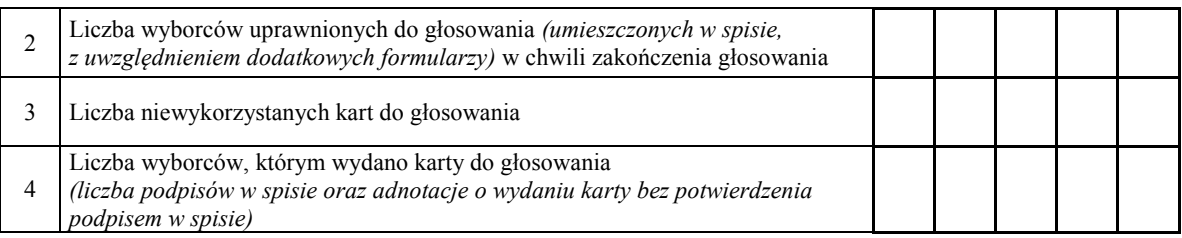

I podpísom w spisicy<br>Uwaga! Suma liczb z pkt 3 i 4 powinna być równa liczbie z pkt 1, jeśli tak nie jest – przypuszczalną przyczynę należy opisać w pkt 15. suma ne.

## **II. GŁOSOWANIE PRZEZ PEŁNOMOCNIKA, NA PODSTAWIE ZAŚWIADCZENIA II. GŁOSOWANIE PRZEZ PEŁNOMOCNIKA, NA PODSTAWIE ZAŚWIADCZENIA I GŁOSOWANIE KORESPONDENCYJNE I GŁOSOWANIE KORESPONDENCYJNE**

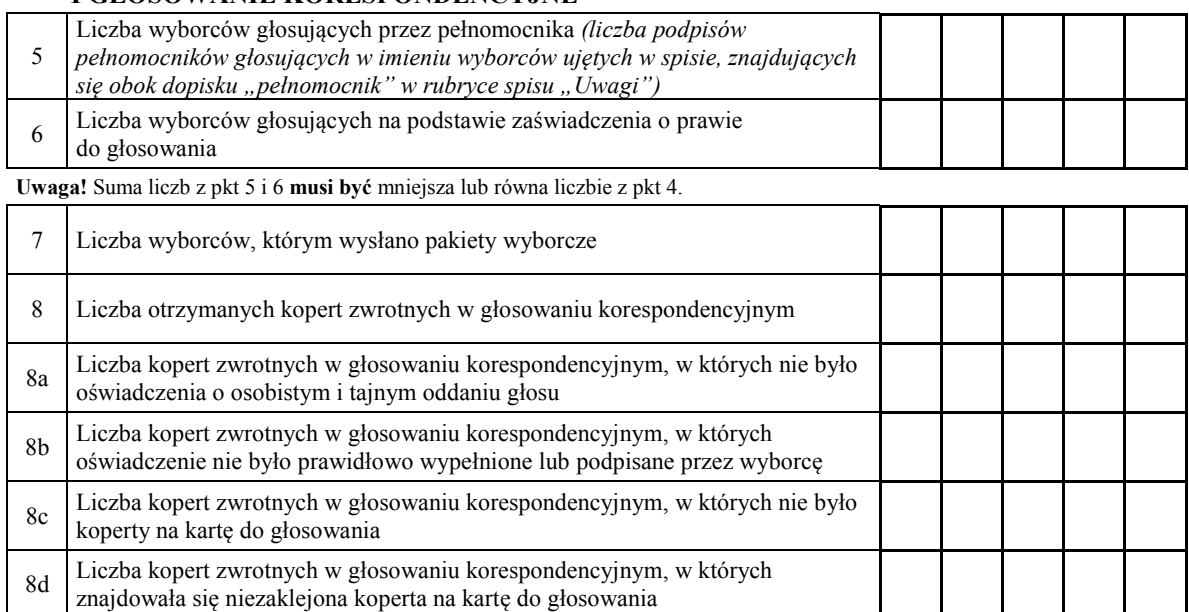

Uwaga! Liczba z pkt 8 nie może być większa od liczby z pkt 7. Suma liczb z pkt 8a–8e nie może być mniejsza od liczby z pkt 8.

8e Liczba kopert na kart<sup>ę</sup> do głosowania w głosowaniu korespondencyjnym 8e Liczba kopert na kart<sup>ę</sup> do głosowania w głosowaniu korespondencyjnym wrzuconych do urny

wrzuconych do urny

Symbol kontrolny systemu informatycznego i jego kod kreskowy Symbol kontrolny systemu informatycznego i jego kod kreskowy

#### **III. USTALENIE WYNIKÓW GŁOSOWANIA**

Obwodowa komisja wyborcza stwierdziła, że pieczęcie na urnie pozostały nienaruszone. Po wyjęciu kart z urny komisja ustaliła na ich podstawie następujące wyniki głosowania:

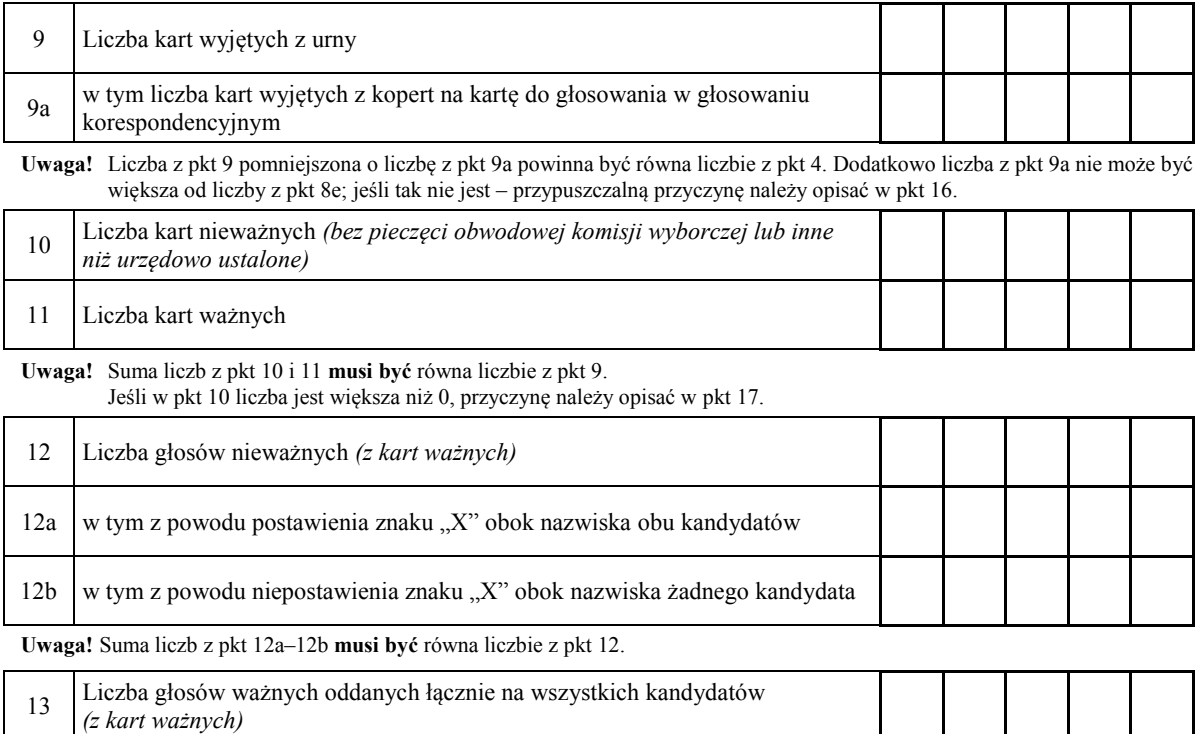

**Uwaga!** Suma liczb z pkt 12 i 13 **musi być** równa liczbie z pkt 11.

#### 14. **Poszczególni kandydaci na Prezydenta Rzeczypospolitej Polskiej otrzymali następujące liczby głosów ważnych:**

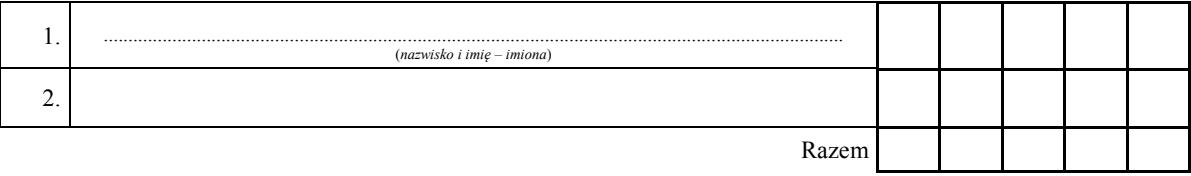

Uwaga! Suma głosów oddanych na wszystkich kandydatów (rubryka "Razem") musi być równa liczbie z pkt 13.

#### **IV. UWAGI I ADNOTACJE**

- 15.\*\*) Uwagi o przypuszczalnej przyczynie różnicy pomiędzy sumą liczb z pkt 3 i 4 a liczbą z pkt 1; jeżeli różnica nie występuje, wpisać "brak uwag": .........................................................................................................................
- 16.\*\*) Uwagi o przypuszczalnej przyczynie różnicy pomiędzy liczbą z pkt 9 pomniejszoną o liczbę z pkt 9a a liczbą z pkt 4, a także o przypuszczalnej przyczynie różnicy pomiędzy liczbą z pkt 9a a liczbą z pkt 8e; jeżeli różnice nie występują, wpisać "brak uwag": .........................................................................................................................
- 17.\*\*) Uwagi o przypuszczalnej przyczynie wystąpienia kart nieważnych (pkt 10); jeżeli liczba w pkt 10 wynosi 0, wpisać "brak kart nieważnych": ...............................................................................................................................
- 18.\*\*) W trakcie głosowania wydano następujące zarządzenia; jeżeli nie wydano, wpisać "brak zarządzeń": .................
- 19.\*\*) Adnotacja o obecności mężów zaufania w obwodzie wpisać liczbę mężów zaufania; jeżeli nie było mężów zaufania, wpisać " $0$ ":
- 20.\*\*) Adnotacja o wniesieniu uwag przez mężów zaufania z wymienieniem konkretnych zarzutów wraz ze stanowiskiem obwodowej komisji wyborczej wobec zarzutów; jeżeli nie ma, wpisać "brak zarzutów": ...........
- 21.\*\*) Adnotacja o wniesieniu uwag przez członków obwodowej komisji wyborczej z wymienieniem konkretnych zarzutów wraz ze stanowiskiem obwodowej komisji wyborczej wobec zarzutów; jeżeli nie ma, wpisać "brak zarzutów": ................................................................................................................................................................
- 22.\*\*) Inne uwagi; jeżeli nie ma, wpisać "brak uwag": .........................................................................................................

#### **Przy sporządzeniu protokołu obecni byli** następujący członkowie obwodowej komisji wyborczej:

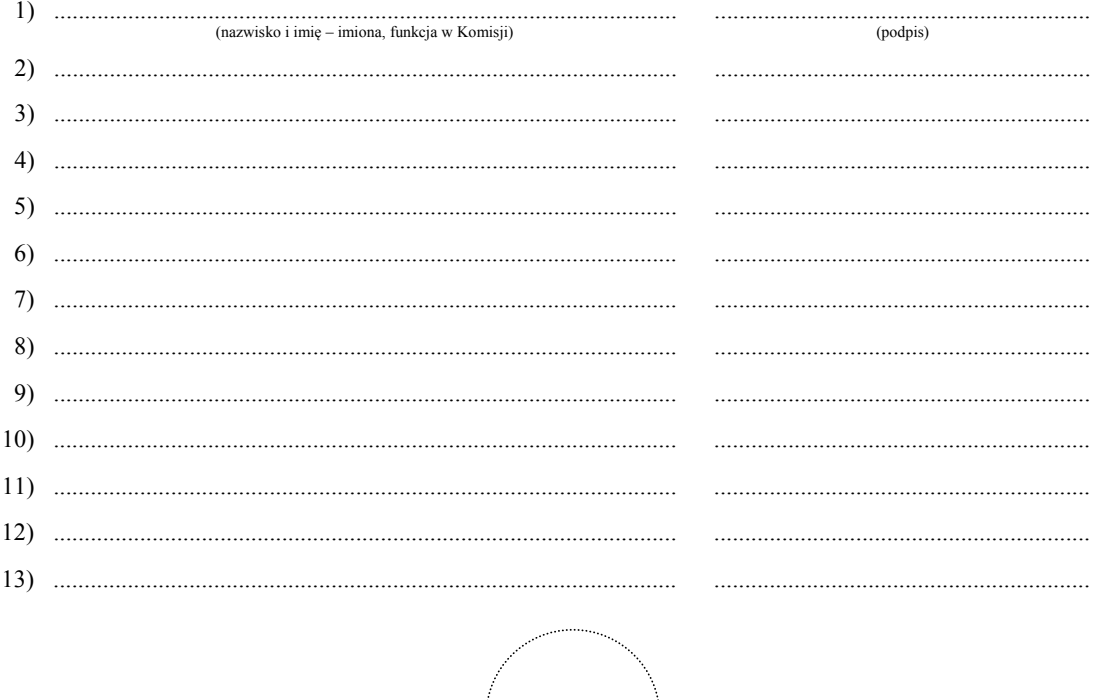

(pieczęć Komisji)

Niepotrzebne skreślić lub pominąć.<br>Jeżeli treść dotycząca danego punktu protokołu nie mieści się na formularzu, należy dołączyć ją do protokołu, zaznaczając to w odpowiednim punkcie protokołu.

Załącznik nr 5 **Załącznik nr 5**

*WZÓR*

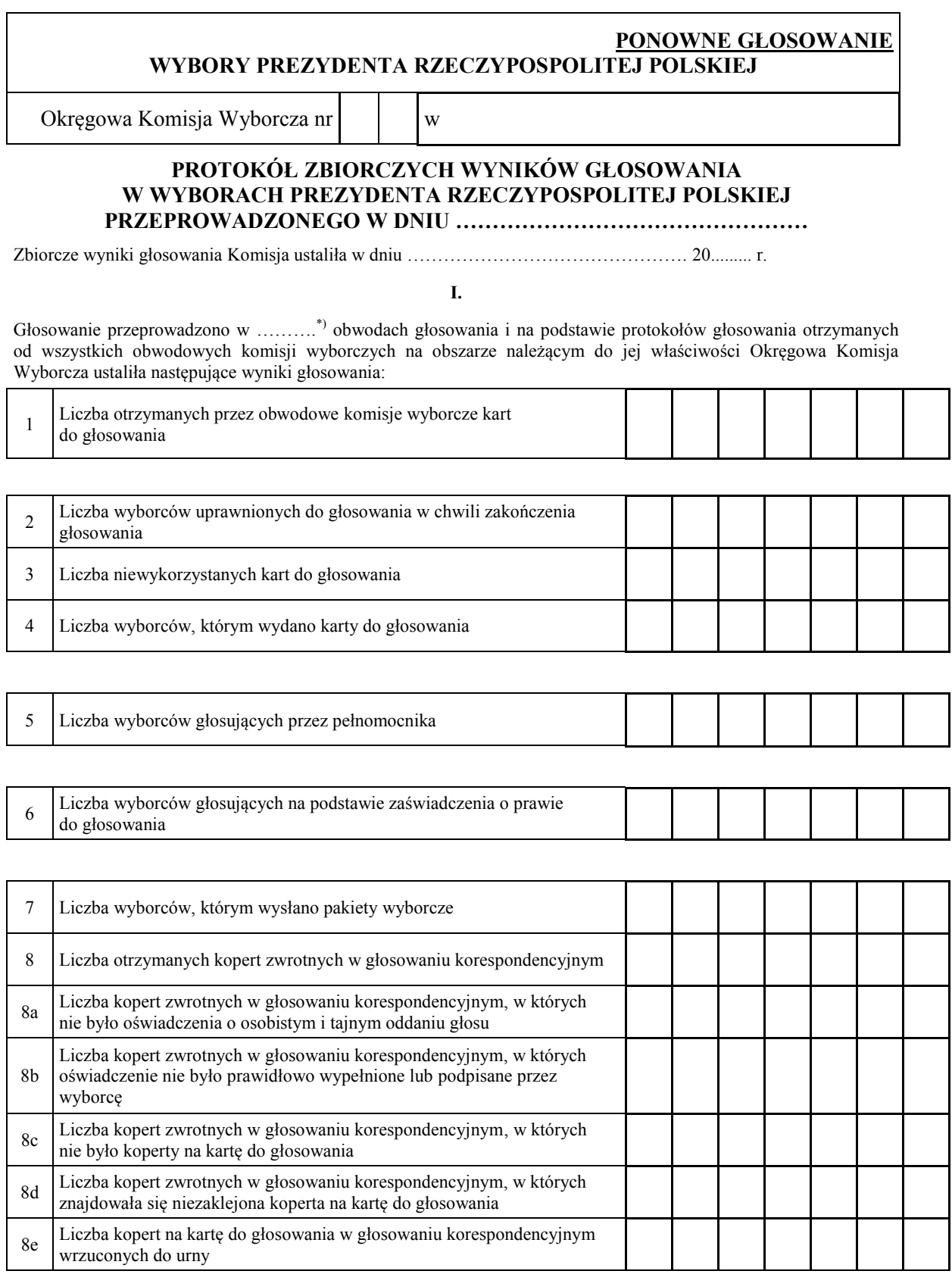

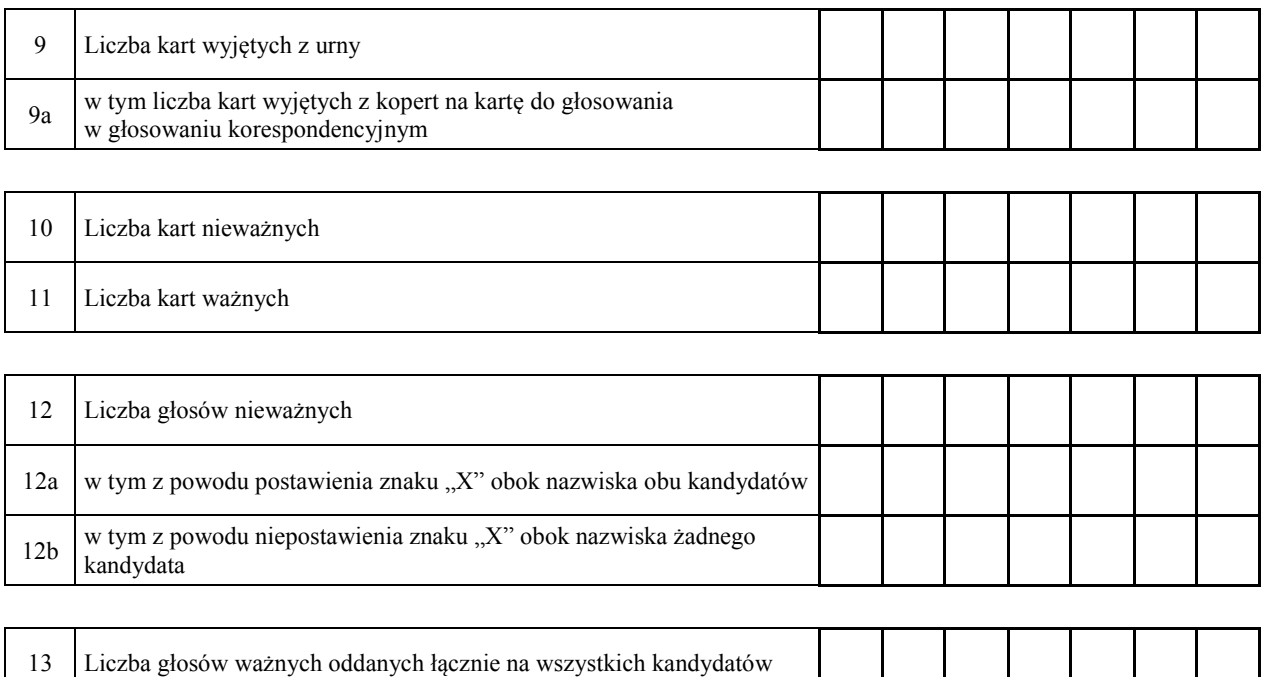

#### **II.**

#### 14. **Na poszczególnych kandydatów na Prezydenta Rzeczypospolitej Polskiej oddano następujące liczby głosów ważnych:**

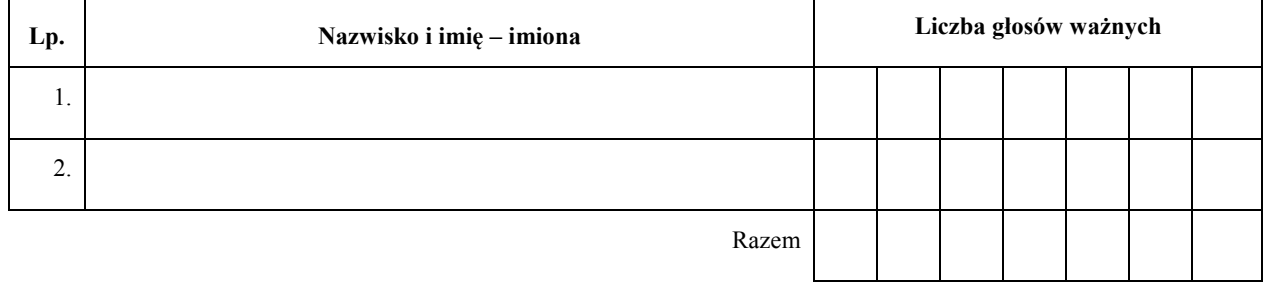

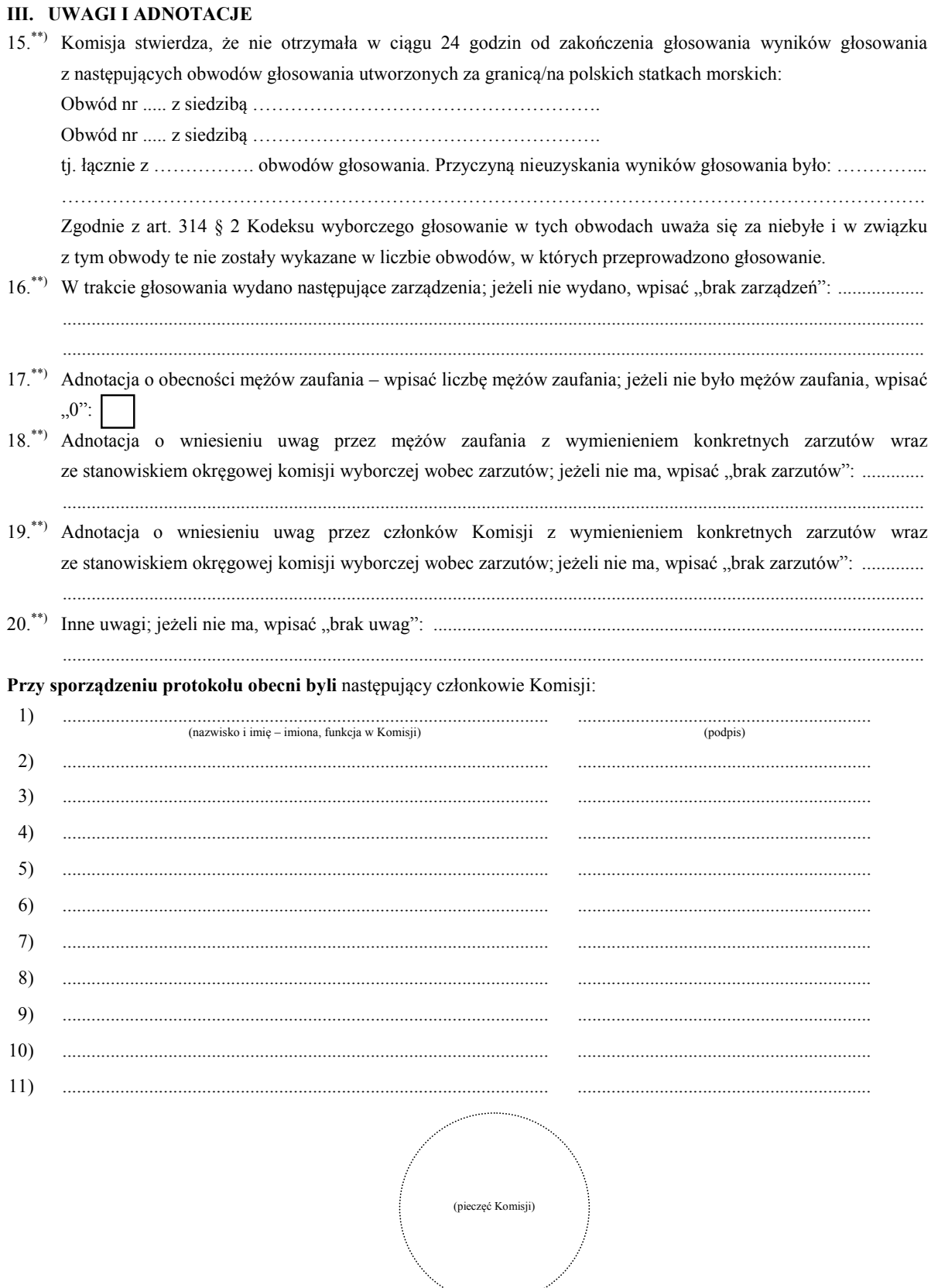

 <sup>\*)</sup> Jeżeli Komisja nie otrzymała wyników głosowania ze wszystkich obwodów utworzonych na statkach lub za granicą, należy wpisać liczbę obwodów głosowania, pomijając liczbę obwodów wymienionych w pkt 15, z których nie otrzymano protokołów. \*\*) Jeżeli treść dotycząca danego punktu protokołu nie mieści się na formularzu, należy dołączyć ją do protokołu, zaznaczając to w odpowiednim punkcie protokołu.

**Załącznik nr 6**

*WZÓR*

## **PONOWNE GŁOSOWANIE**

#### **WYBORY PREZYDENTA RZECZYPOSPOLITEJ POLSKIEJ**

#### **PAŃSTWOWA KOMISJA WYBORCZA**

#### **PROTOKÓŁ O WYNIKACH GŁOSOWANIA W WYBORACH PREZYDENTA RZECZYPOSPOLITEJ POLSKIEJ PRZEPROWADZONEGO W DNIU …………………………………………**

- 1. Wyniki głosowania na kandydatów na Prezydenta Rzeczypospolitej Polskiej Państwowa Komisja Wyborcza ustaliła w dniu ………………………………………..
- 2. Głosowanie przeprowadzono w …………………… obwodach głosowania.
- 3. Na podstawie protokołów zbiorczych wyników głosowania otrzymanych od wszystkich okręgowych komisji wyborczych Państwowa Komisja Wyborcza ustaliła następujące wyniki głosowania:
- a) liczba wyborców uprawnionych do głosowania w chwili zakończenia głosowania b) liczba wyborców, którym wydano karty do głosowania c) liczba wyborców głosujących przez pełnomocnika d) liczba wyborców głosujących na podstawie zaświadczenia o prawie do głosowania e) liczba wyborców, którym wysłano pakiety wyborcze f) liczba otrzymanych kopert zwrotnych w głosowaniu korespondencyjnym – liczba kopert zwrotnych w głosowaniu korespondencyjnym, w których nie było oświadczenia o osobistym i tajnym oddaniu głosu – liczba kopert zwrotnych w głosowaniu korespondencyjnym, w których oświadczenie nie było prawidłowo wypełnione lub podpisane przez wyborcę – liczba kopert zwrotnych w głosowaniu korespondencyjnym, w których nie było koperty na kartę do głosowania – liczba kopert zwrotnych w głosowaniu korespondencyjnym, w których znajdowała się niezaklejona koperta na kartę do głosowania – liczba kopert na kartę do głosowania w głosowaniu korespondencyjnym wrzuconych do urny g) liczba kart do głosowania wyjętych z urny – w tym liczba kart wyjętych z kopert na kartę do głosowania h) liczba kart nieważnych i) liczba kart ważnych j) liczba głosów nieważnych – w tym z powodu postawienia znaku " $X$ " obok nazwiska obu kandydatów  $-$  w tym z powodu niepostawienia znaku "X" obok nazwiska żadnego kandydata

 $\mathbf{k}$ liczba głosów ważnych oddanych łącznie na wszystkich kandydatów

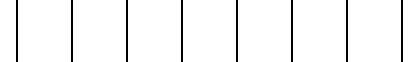

poszczególni kandydaci otrzymali następującą liczbę ważnych głosów:  $\overline{1}$ 

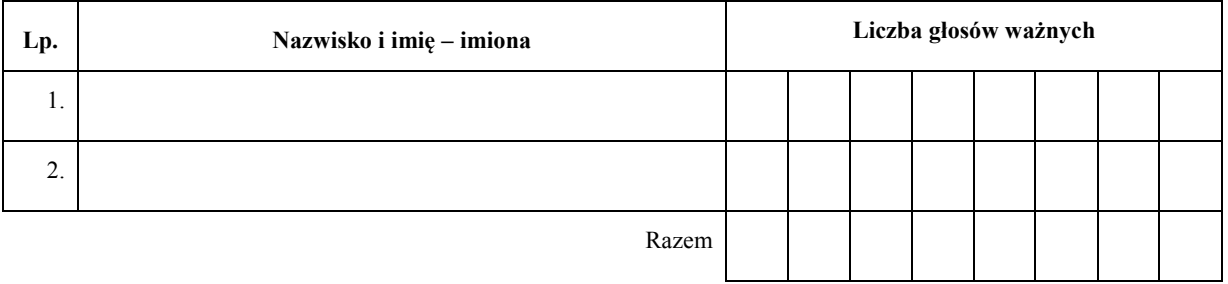

#### $4.$ Zarzuty mężów zaufania:

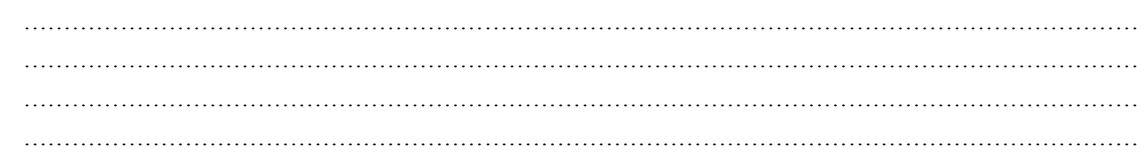

#### Przy sporządzeniu protokołu obecni byli członkowie Komisji:

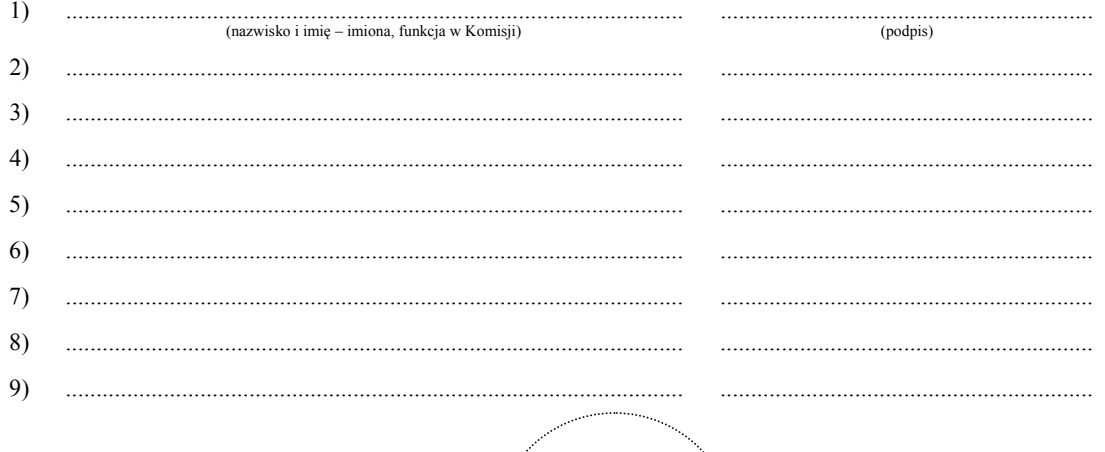

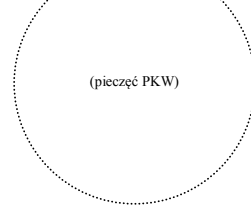

#### Załączniki do protokołu:

- 1. "Zestawienie zbiorczych wyników głosowania w wyborach Prezydenta Rzeczypospolitej Polskiej
- 2. "Zestawienie zbiorczych wyników głosowania na kandydatów na Prezydenta Rzeczypospolitej Polskiej w dniu .................<sup>33</sup>